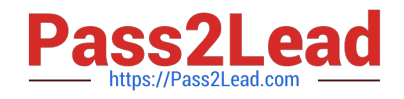

# **156-915.77Q&As**

Check Point Certified Security Expert Update

## **Pass CheckPoint 156-915.77 Exam with 100% Guarantee**

Free Download Real Questions & Answers **PDF** and **VCE** file from:

**https://www.pass2lead.com/156-915-77.html**

### 100% Passing Guarantee 100% Money Back Assurance

Following Questions and Answers are all new published by CheckPoint Official Exam Center

**63 Instant Download After Purchase** 

**@ 100% Money Back Guarantee** 

365 Days Free Update

800,000+ Satisfied Customers

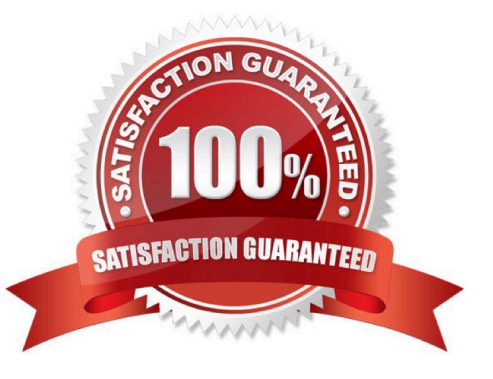

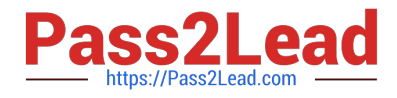

#### **QUESTION 1**

Fill in the blank.

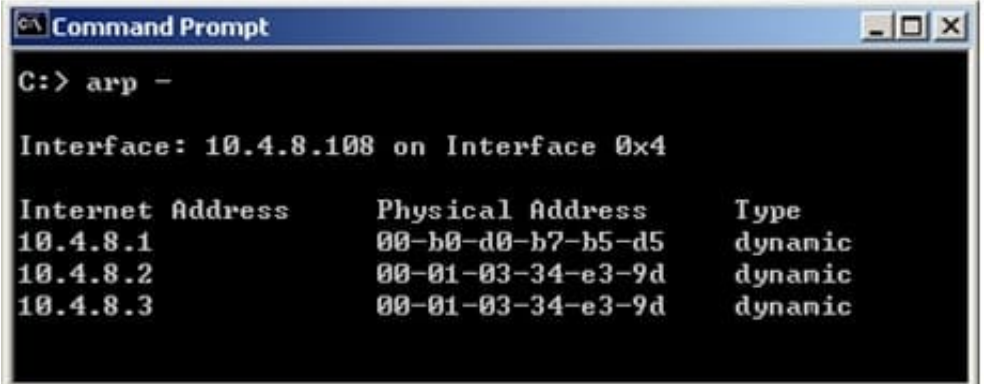

In New Mode HA, the internal cluster IP VIP address is 10.4.8.3. The internal interfaces on two members are 10.4.8.1 and 10.4.8.2 Internal host 10.4.8.108 pings 10.4.8.3, and receives replies. Review the ARP table from the internal Windows host 10.4.8.108. According to the output, which member is the standby machine?

A. 10.4.8.1

Correct Answer: A

#### **QUESTION 2**

Many companies have defined more than one administrator. To increase security, only one administrator should be able to install a Rule Base on a specific Firewall. How do you configure this?

A. Define a permission profile in SmartDashboard with read/write privileges, but restrict it to all other firewalls by placing them in the Policy Targets field. Then, an administrator with this permission profile cannot install a policy on any Firewall not listed here.

B. Put the one administrator in an Administrator group and configure this group in the specific Firewall object in Advanced > Permission to Install.

C. In the object General Properties representing the specific Firewall, go to the Software Blades product list and select Firewall. Right-click in the menu, select Administrator to Install to define only this administrator.

D. Right-click on the object representing the specific administrator, and select that Firewall in Policy Targets.

Correct Answer: B

#### **QUESTION 3**

Where do you verify that UserDirectory is enabled?

A. Verify that Security Gateway > General Properties > Authentication > Use UserDirectory (LDAP) for Security Gateways is checked

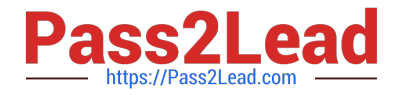

B. Verify that Global Properties > Authentication > Use UserDirectory (LDAP) for Security Gateways is checked

C. Verify that Security Gateway > General Properties > UserDirectory (LDAP) > Use UserDirectory (LDAP) for Security Gateways is checked

D. Verify that Global Properties > UserDirectory (LDAP) > Use UserDirectory (LDAP) for Security Gateways is checked

Correct Answer: D

#### **QUESTION 4**

Which two processes are responsible on handling Identity Awareness?

- A. pdp and lad
- B. pdp and pdp-11
- C. pep and lad
- D. pdp and pep
- Correct Answer: D

#### **QUESTION 5**

Fill in the blanks. To view the number of concurrent connections going through core 0 on the firewall, you would use the command and syntax  $\frac{1}{2}$  \_ \_ \_ \_ \_ \_ \_ \_ \_ \_ \_ .

A. fw –i 0 tab –t connections –s

Correct Answer: A

[Latest 156-915.77 Dumps](https://www.pass2lead.com/156-915-77.html) [156-915.77 PDF Dumps](https://www.pass2lead.com/156-915-77.html) [156-915.77 Exam Questions](https://www.pass2lead.com/156-915-77.html)